# Cyfryzacja projektowania w sektorze budowlanym w Polsce

**Konsultacje branżowe 9 czerwiec 2020 – platforma IT BIM**

**Notatka ze spotkania**

**17 czerwiec 2020, Warszawa**

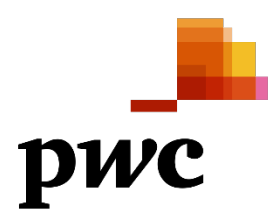

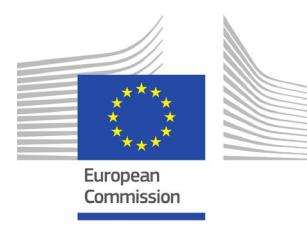

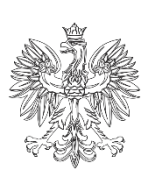

**MINISTERSTWO ROZWOJU** 

### 1 Informacje ogólne

#### 1.1 Szczegóły spotkania

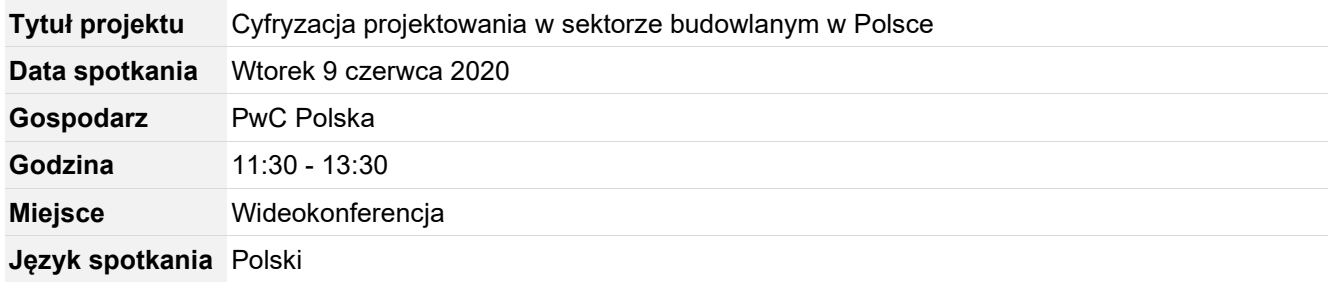

#### 1.2 Uczestnicy spotkań

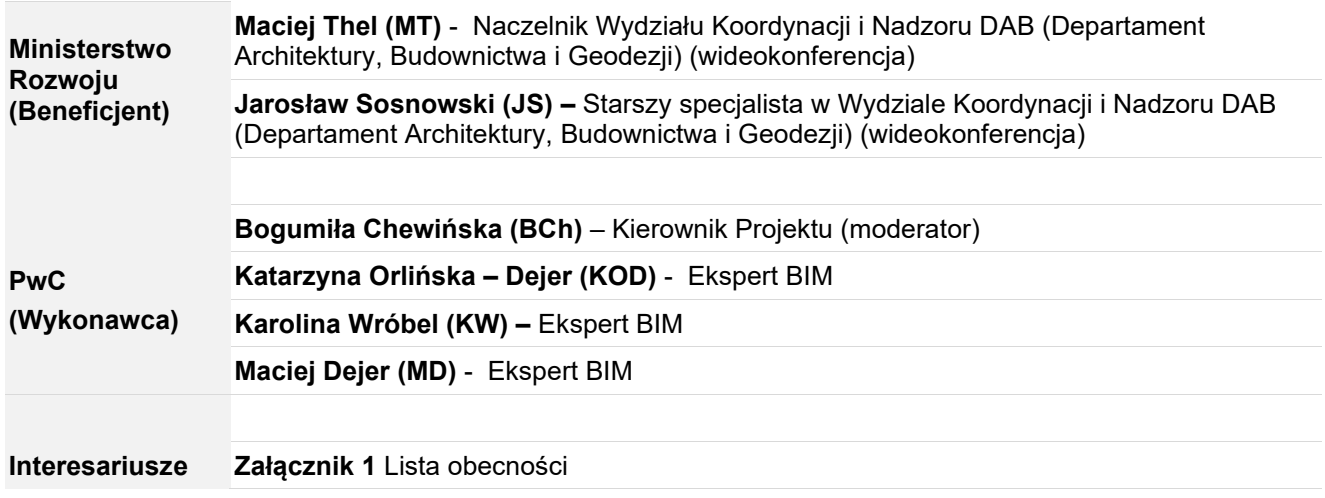

#### 1.3 Agenda

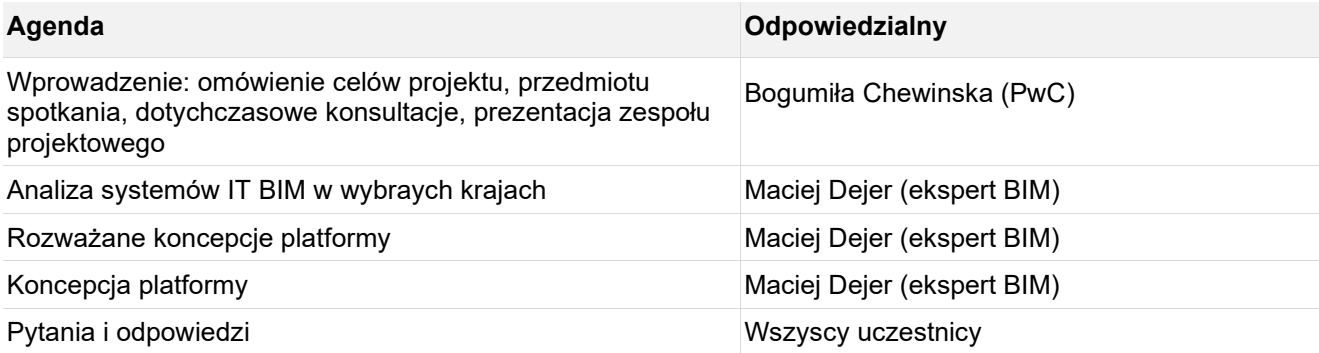

### 2 Szczegóły spotkania

#### 2.1 Cel spotkania i strategia

- W związku z ograniczeniami dotyczącymi spotkań (stan zagrożenia epidemicznego) spotkanie zorganizowano w formie wideokonferencji z prezentowaniem materiałów on-line. W części dyskusji uczestnicy zadawali pytania w formie głosowej oraz tekstowej. Pytania były czytane na głos przez moderatora i odpowiadane przez ekspertów. Spotkanie było nagrywane za zgodą uczestników.
- Na spotkanie zaproszono interesariuszy z grupy inwestorów publicznych, prywatnych, zarządców budynków, projektantów, konsultantów oraz wykonawców. W spotkaniu uczestniczyło 40+ osób z 31 instytucji i firm.
- 3. Na spotkanie przygotowano prezentacie przedstawiającą:
	- a. Cele projektu oraz podsumowanie dotychczasowych konsultacji,
	- b. Omówienie przykładowych platform wspierających procesy BIM w wybranych krajach (Czechy, Belgia, Wielka Brytania, Szkocja)
	- c. Rozważane koncepcje platformy wraz z ich wadami i zaletami
	- d. Omówienie koncepcji platformy: celów produktu, funkcjonalności i etapowania wdrożenia w powiązaniu z ekosystemem platformy rządowej "e-zamówienia"

Prezentacja stanowi **Załącznik 2** do notatki.

#### 2.2 Organizacje uczestniczące

- Ministerstwo Infrastruktury / Ministry of Infrastructure
- Ministerstwo Cyfryzacji / Ministry of Digitalisation
- Ministerstwo Edukacji Narodowej / Ministry of Education
- Ministerstwo Funduszy i Polityki Regionalnej / Ministry of Development Funds and Regional Policy
- PFR Nieruchomości / Polish Development Fund Real Estate
- Centrum Unijnych Projektów Transportowych
- Polski Holding Nieruchomości / Polish Real Estate Holding
- Urząd Zamówień Publicznych / Public Procurement Office
- Polskie Linie Kolejowe / Polish Railways
- Polski Holding Hotelowy / Polish Hotel Holding
- Polska Rada Facility Management / Polish Facility Management Council
- Generalna Dyrekcja Dróg Krajowych i Autostrad / General Directorate for National Roads and Motorways
- Polski Związek Firm Deweloperskich / Polish Association of Developers
- Urząd Miast: Warszawa, Kraków, Gdańsk, Łódź, Poznań / City of Warsaw, Cracow, Gdansk, Lodz, Poznan
- Główny Urząd Nadzoru Budowlanego / Main Office of Building Supervision
- Stowarzyszenie Architektów Polskich / Association of Polish Architects
- Izba Architektów Rzeczpospolitej Polskiej / Chamber of Architects of the Republic of Poland
- Mazowiecka Izba Inżynierów Budownictwa / Mazovian Chamber of Civil and Structure Engineers
- Polski Związek Inżynierów i Techników Budownictwa / Polish Association of Construction Engineers and **Technicians**
- Politechnika Warszawska / Warsaw University of Technology
- Akademia Górniczo-Hutnicza w Krakowie / Cracow University of Science and Technology
- Politechnika Śląska / Silesian University of Technology
- Politechnika Wrocławska / Wroclaw University of Science and Technology
- Organizacje BIM / BIM Consultants
- Polski Klaster Budowlany / Polish Construction Cluster
- Generalni Wykonawcy / General Contractors: Gulermak, Skanska, Strabag, Porr, Hochtief, Mostostal, Energoprojekt, Budimex
- Inni uczestnicy reprezentujący prywatne firmy / Other private businesses

Kolorem szarym oznaczono organizacje zaproszone, które nie uczestniczyły w spotkaniu. Lista obecnych zgodnie z **Załącznikiem 1.**

#### 2.3 Pytania i zagadnienia podnoszone przez uczestników

Podczas spotkania poświęcono ok 1 godz. na moderowane pytania i odpowiedzi.

Poniżej przedstawiono wybrane zagadnienia podnoszone przez uczestników:

- Platforma Common Data Environment (CDE) służąca do zarządzania informacją podczas procesu budowlanego, dla projektów publicznych powinna być zapewniona przez stronę rządową. Dostępne narzędzie zachęci zamawiających do stosowania metodyki BIM, ograniczy wydatki na zakup narzędzi IT, zwiększy konkurencyjność na rynku takich usług oraz zabezpieczy problem przechowywania danych (podnoszone przez IARP, UZP, JST)
- Z powyższym nie zgadzała się inna grupa uczestników wskazując na fakt, że funkcjonalność CDE należy dostosować do każdego projektu osobno. Trudno byłoby stworzyć uniwersalne CDE przeznaczone dla wszystkich zamawiających publicznych w inwestycjach kubaturowych i infrastrukturalnych. Brak jest także doświadczenia na rynku polskim aby taki produkt stworzyć, dodatkowo nie istnieją na świecie takie rządowe platformy CDE, choć dostępne są repozytoria plików (ECC BIM, PFRn)
- Konieczne jest wyjaśnienie różnicy pomiędzy platformą zakupową i platformą CDE
- Kto będzie weryfikował informacje zamieszczane na platformie IT BIM? Zawartość powinna być związana ze standardami przyjętymi w kraju. Jednak w Polsce te standardy nie zostały jeszcze wypracowane
- Czy w przetargu publicznym realizowanym z użyciem CDE będzie funkcjonować elektroniczne zatwierdzanie dokumentów?
- Jeżeli proponowana platforma wspierająca procesy BIM jest dostarczana przez stronę publiczną jak zapewnimy niezależność i obiektywność przekazywanej w niej informacji – zachowania neutralności rynkowej?
- Czy dostępne są dane dotyczące ilości użytkowników platform pokazanych jako przykłady z innych krajów?

#### 2.4 Podsumowanie spotkania i nastepne kroki

Informacje uzyskane podczas spotkania są obecnie analizowane przez zespół projektowy. Wnioski zostaną uwzględnione w koncepcji platformy IT wspierającej procesy BIM w przetargach publicznych w Polsce (Wynik prac 7).

Wstępne wnioski ze spotkania podano poniżej:

- Jasne określenie celów platformy IT BIM rekomandowanej w ramach tego projektu, zadań jakie ma spełniać przy wsparciu rynku budowlanego w kontekście stosowania metodyki BIM
- Wyjaśnienie różnic pomiędzy narzędziami IT wykorzystywanymi podczas procesu inwestycji na różnych jej etapach (np.: platforma zakupowa, platforma CDE)
- Określenie sposobu zapewnienia neutralności rynkowej informacji zawartych na platformie

Zapewnienie opieki merytorycznej przez wykonawcę specjalizującego się w tematyce BIM.

.

## 3 Załączniki

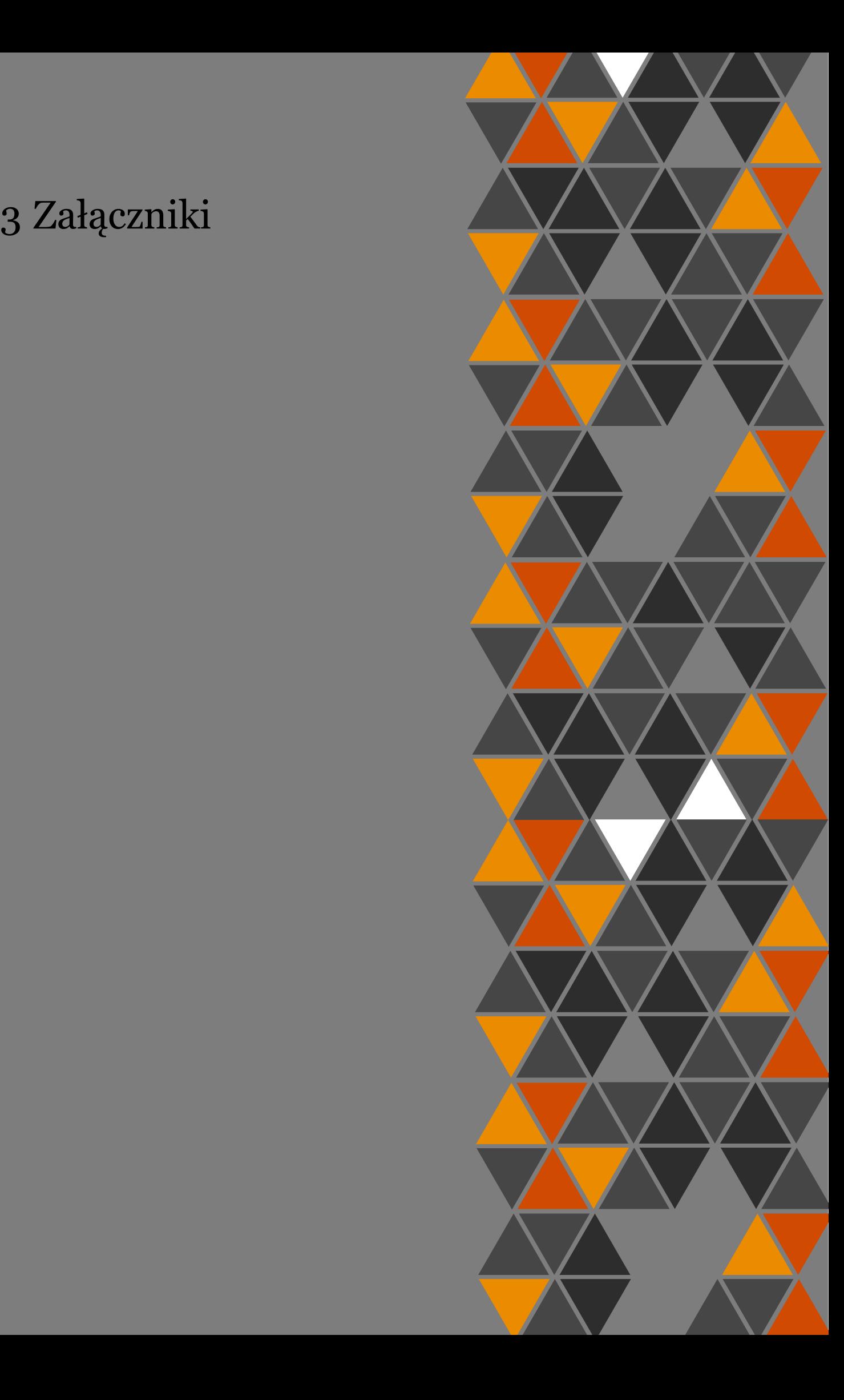

© 2020 PwC Advisory spółka z ograniczoną odpowiedzialnością sp.k. Wszystkie prawa zastrzeżone. W tym dokumencie nazwa "PwC" odnosi się do PwC Advisory spółka z ograniczoną odpowiedzialnością sp.k. firmy wchodzącej w skład sieci PricewaterhouseCoopers International Limited, z których każda stanowi odrębny i niezależny podmiot prawny